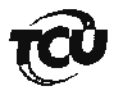

TC 041.555/2012-0 Natureza: Tomada de Contas Especial Unidade: Superintendência Regional do DNIT no Estado do Maranhão (DNIT)

## **DESPACHO**

Considerando que na peça 108, referente aos embargos de declaração opostos por Wolney Wagner de Siqueira, houve falha na digitalização da peça protocolada que implicou na ausência da página 4 do arquivo eletrônico correspondente, determino nova juntada aos autos do referido documento.

Brasília, 29 de julho de 2015. JOSÉ MÚCIO MONTEIRO Relator